# **Solar Dynamics Observatory (SDO) Extreme Ultraviolet Variability Experiment (EVE): MEGS-A and MEGS-B Level 0b science data product**

## **README**  $11/13/23$

## **Table of Contents**

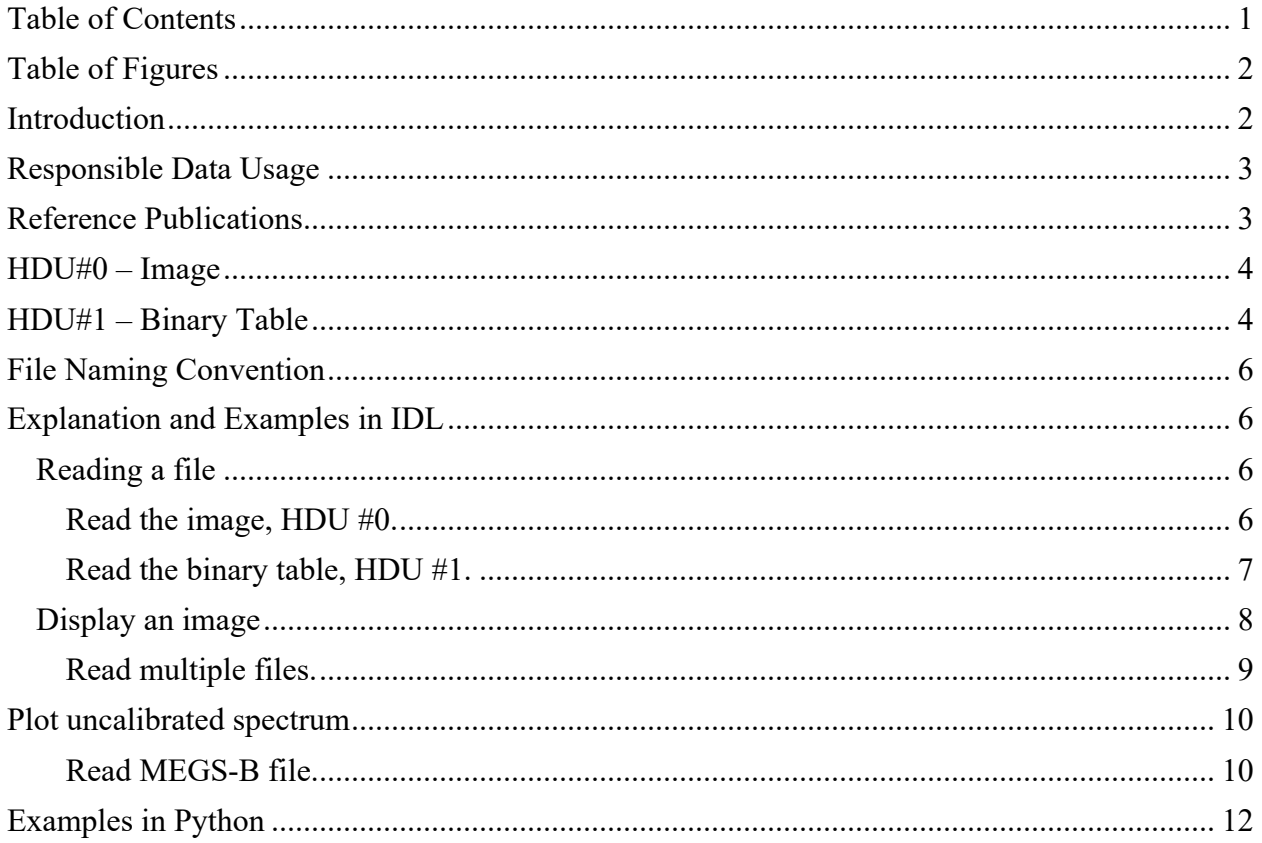

# **Table of Figures**

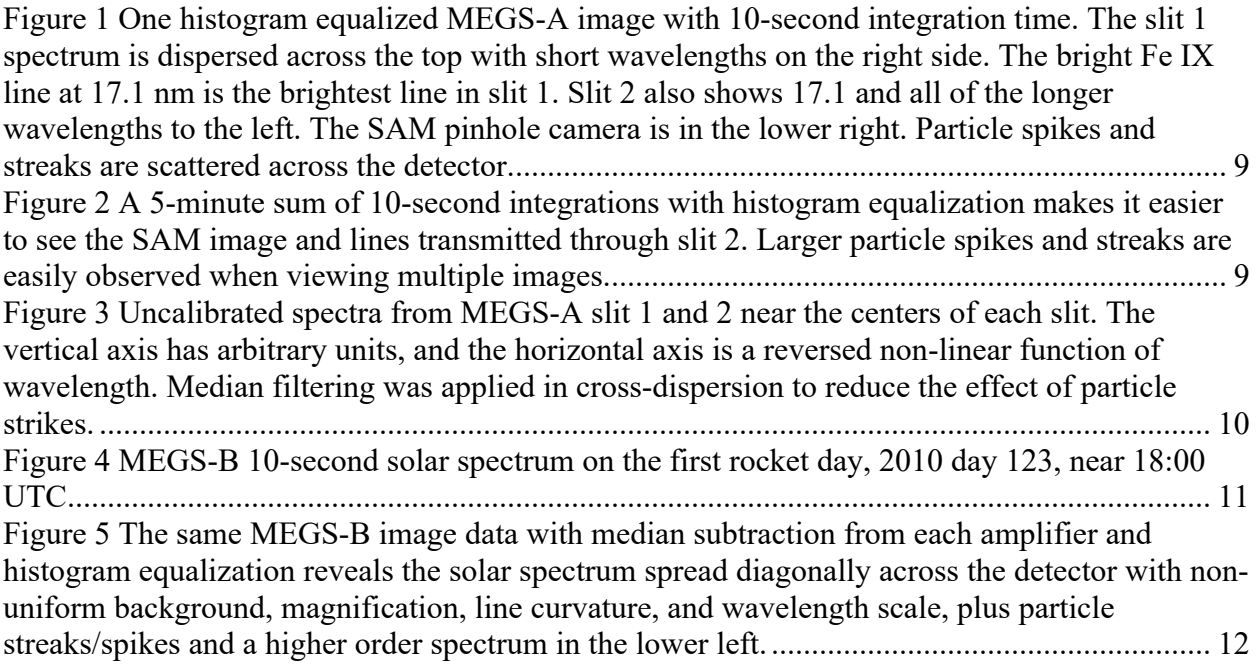

## **Introduction**

EVE level 0B data files were created at the Laboratory for Atmospheric and Space Physics in Boulder, Colorado for the NASA Solar Dynamics Observatory (SDO) Extreme Ultraviolet Variability Experiment (EVE). The Science Processing and Operations Center (SPOC) is responsible for creating and maintaining access to all EVE products. For a high-level introduction to the EVE instrument please visit: https://lasp.colorado.edu/eve/science/instrument/

Level 0B products contain one Charge Coupled Device (CCD) image (MEGS-A or MEGS-B) in HDU (Header/Data Unit) #0 and one binary table in HDU #1. Level 0B products are processed from telemetry and contain the least processed data. The level 0B processing software converts telemetry into images: unpacking, decoding 2s complement, parity checking, and assigning pixel values into the corresponding locations in the images. Users should be aware that these data contain particle strikes/streaks. One count above the dark represents approximately 2 electrons, but users should refer to the references for calibration information. The CCD temperature is converted from DN to degrees C. The filter position is determined from a lookup table using the filter resolver. The MEGS-A, SAM, and MEGS-B filter mechanisms are independent and operate independently, however the integration timing control circuitry of the CCDs are linked to the same electronic hardware clock. Integrations are restricted to only integer multiples of 10 seconds.

The SDO EVE spectrograph primary science images contain the spectrally dispersed entrance slit images across the detectors. Slit images of solar emission lines appear as curved lines on the detector. The intensity is proportional to irradiance and the proportionality varies with wavelength, filter, time (from degradation) and temperature. MEGS-A is an off-Rowland circle

grazing incidence grating spectrograph with two entrance slits using two different optical paths on the grating and detector. MEGS-A also has a pinhole camera, Solar Aspect Monitor (SAM), to image the sun using photon counting in soft X-rays. MEGS-B is a near normal-incidence, twograting cross-dispersing spectrograph.

For access and data product issues please contact **Don.Woodraska@lasp.colorado.edu.** 

For science issues please contact Frank.Eparvier@lasp.colorado.edu.

### **Responsible Data Usage**

Please refer to the Goddard Space Flight Center SDO web page for data rights and rules for use: https://sdo.gsfc.nasa.gov/data/rules.php

**WARNINGS**: The MEGS-A detector experienced a capacitor short on May 26, 2014 (day 146) that prevents the detector from working. No solar spectra are measured for wavelengths shorter than 33 nm after that anomaly. MEGS-B has been extended to its shortest possible wavelength of 33.34 nm. EUV spectra are only available when MEGS-B is exposed, usually for 3 hours per day.

For an in-depth discussion of EVE instrumentation please visit: https://lasp.colorado.edu/home/eve/science/instrument/

# **Reference Publications**

More information about the EVE instrument measurements, and calibrations can be found in these references:

Woods, T. N., F. G. Eparvier, R. Hock, A. R. Jones, D. Woodraska, D.Judge, L. Didkovsky, J. Lean, J. Mariska, H. Warren, D. McMullin, P. Chamberlin, G. Berthiaume, S. Bailey, T. Fuller-Rowell, J. Sojka, W. K. Tobiska, and R. Viereck, "Extreme Ultraviolet Variability Experiment (EVE) on the Solar Dynamics Observatory (SDO): Overview of Science Objectives, Instrument Design, Data Products, and Model Developments", *Solar Physics, 275*, 115-143, doi: 10.1007/s11207-009-9487-6, 2012. https://lasp.colorado.edu/home/eve/files/2011/06/EVE\_Overview\_SolarPhys.pdf

Hock, R. A., P. C. Chamberlin, T. N. Woods, D. Crotser, F. G. Eparvier, D. L. Woodraska, and E. C. Woods, "Extreme Ultraviolet Variability Experiment (EVE) Multiple EUV Grating Spectrographs (MEGS): Radiometric Calibrations and Results", Solar Physics, 275, 145-178, doi: 10.1007/s11207-010-9520-9, 2012. https://lasp.colorado.edu/home/eve/files/2011/06/Final\_Sol\_Phy\_Hock\_1April\_ 2010.pdf

Didkovsky, L., D. Judge, S. Wieman, T. Woods, and A. Jones, "EUV SpectroPhotometer (ESP) in Extreme Ultraviolet Variability Experiment (EVE): Algorithms and Calibrations", *Solar Physics, 275*, 179-205, doi: 10.1007/s11207-009-9485-8, 2012.

# **HDU#0 – Image**

The MEGS image data contain 2048×1024 pixels stored as 16-bit unsigned integers, but only the least significant 14-bits contain data (from the 14-bit ADC). The valid data range is from 0- 16382 inclusive. A value of 16383 is a saturated, non-measurement, and should be treated as missing.

The MEGS-A image contains 3 regions: slit 1 is on one side, slit 2 and the SAM are on the other. Slit 1 has a different amplifier (different gain and dark offset) than slit 2 and SAM.

The slit 1 wavelength range is approximately 6–17 nm. Higher order light may be significant for slit 1 for wavelengths longer than  $\sim$ 12 nm. The grating efficiency falls of quickly for wavelengths that are shorter than 6 nm.

The slit 2 wavelength range is approximately 17–37 nm (second order lines are detectable at 34.2 nm and longer wavelengths). Due to the grazing-incidence design, solar emission lines are partially imaged in MEGS-A in the cross-dispersion direction. Each solar line on the detector represents the sum of a large collection of point sources from the  $(-0.5 \text{ degree})$  sun that collectively add up to the curved line on the CCD. During bright flares, one spot on the sun can suddenly brighten producing a brighter strip across slit 1 and slit 2 spectra that corresponds to that spot on the sun. The corresponding bright spot on SAM also brightens.

The SAM wavelength range is  $\sim 0.1 - 7$  nm. The range is dictated by the transmission from the C/Al/Ti/C filter and the thickness of the CCD. The SAM soft X-ray image is located on the short wavelength side of the slit 2 spectrum where most wavelengths are absorbed by the aluminum filter. Unfortunately, some slit 2 spectral features can be detected across the SAM image during large flares. The detector is rotated slightly relative to the pinhole producing an ellipsoidal sun image when multiple images are added. No WCS is available in the FITS file for interpreting SAM, but the SDO spacecraft orientation keeps the solar north pole axis aligned vertically and typically tracks very well. When flares occur, the SAM image brightens at the location of the flare. When very bright flares occur, the SAM bright point becomes surrounded by a large bright circle. When flares have large contributions from harder X-rays the thick pinhole holder material begins acting like a second larger pinhole camera for harder X-rays. This unambiguously defines the soft X-ray flare location.

The MEGS-B uses a two-grating design with near-normal incidence, cross-dispersion gratings, and an intermediate slit that results in spectral lines varying in curvature and magnification from one side to the other. This design suppresses higher orders and out-of-band light.

# **HDU#1 – Binary Table**

A binary table is stored in HDU#1. It contains 20 values. Here a Ulong=32-bit unsigned integer, Uint=16-bit unsigned integer, byte=8 bits, float=32 bit floating point.

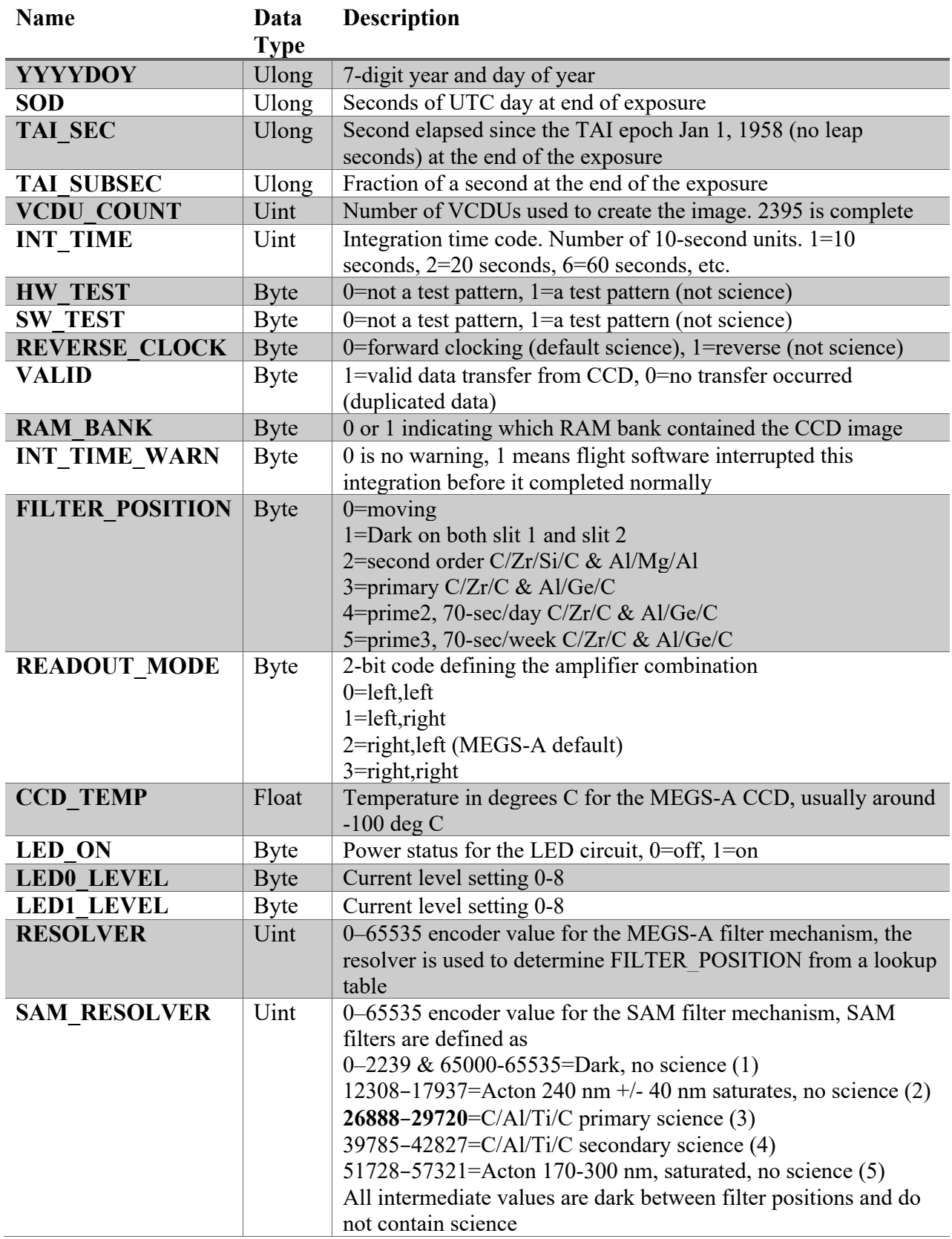

# **File Naming Convention**

Level 0B MEGS-A and MEGS-B products follow this naming convention

MA\_ L0B YYYYDDD hhmmss VV vvv rr.fit where: MA designates this as an SDO EVE MEGS-A product, MB for MEGS-B  $LOB$  designates this as a level 0B product YYYY is the year DDD is the day of year  $(001-366)$ hhmmss is the hour minute second in the UTC day  $VV$  is the DDS telemetry file version number  $(00)$  $vvv$  is the version number  $(001)$  $rr$  is the revision number  $(01)$ 

The version numbers are static and not expected to change.

### **Explanation and Examples in IDL**

Level 0B MEGS-A and MEGS-B image data products are stored in FITS format and may be read by a variety of software using standard FITS readers in multiple languages and with standard browse tools, such as fv. See the documentation section at http://lasp.colorado.edu/eve/data\_access/index.html for more details. Recall that there is no WCS information in the FITS headers. LASP provides an IDL function called eve\_read\_whole\_fits.pro which allows easy reading of any EVE data product that is in FITS format. IDL users that are more comfortable with mrdfits may wish to use that (eve\_read\_whole\_fits is a wrapper to mrdfits). The software eve\_read\_whole\_fits.pro may be downloaded from the EVE website. https://lasp.colorado.edu/eve/data\_access/software/eve\_read\_whole\_fits.pro

### **Reading a file**

We will use the IDL function mrdfits.pro (eve\_read\_whole\_fits also works) that is available from Wayne Landsman at the IDL astronomy library https://idlastro.gsfc.nasa.gov/ftp/pro/fits/. Other useful routines are also in that site. The IDL astronomy library strives to be compatible with open source interpreters GDL and FL.

To read in one MEGS-A image, download a file and call the function with the filename.

### **Read the image, HDU #0.**

IDL> d0=mrdfits('MA\_\_L0B\_4\_2010120\_235915\_00\_001\_01.fit.gz',0,hdr0,/unsign) IDL> help,d0,hdr0 D0 **UINT** = Array [2048, 1024] HDR0 STRING = Array[23]

### **Read the binary table, HDU #1.**

IDL> d1=mrdfits('MA\_\_L0B\_4\_2010120\_235915\_00\_001\_01.fit.gz',1,hdr1,/unsign)

#### IDL> help,d1,hdr1,/str

\*\* Structure <25db918>, 20 tags, length=40, data length=39, refs=1:<br>
YYYYDOY ULONG 2010120 YYYYDOY ULONG 2010120 SOD ULONG 86355 TAI\_SEC ULONG 1651363189 TAI\_SUBSEC ULONG 2077256417 VCDU\_COUNT UINT 2395 INT TIME UINT 1 HW\_TEST BYTE 0 SW\_TEST BYTE 0 REVERSE CLOCK BYTE 0 VALID BYTE 1 RAM\_BANK BYTE 1 INT TIME WARN BYTE 0 FILTER\_POSITION BYTE 4<br>READOUT MODE BYTE 2  $\begin{tabular}{lcccccc} \texttt{READOUT} & \texttt{MODE} & \texttt{BYTE} & & 2 \\ \texttt{CCD} & \texttt{TEMP} & & \texttt{FLOAT} & & -103.303 \\ \texttt{LED=ON} & & \texttt{BYTE} & & 0 & & \end{tabular}$ CCD\_TEMP FLOAT<br>LED ON BYTE LED\_ON BYTE 0 LEDO LEVEL BYTE 0 LED1\_LEVEL BYTE 0 RESOLVER UINT 0 RESOLVER UINT 0<br>
SAM\_RESOLVER UINT 28328<br>
HDRI STRING = Array[  $STRING = Array[66]$ 

### To see the HDU#0 header contents, and HDU #1 contents:

```
IDL> print, hdrSIMPI.E =
```

```
SIMPLE = T / file does conform to FITS standard<br>BITPIX = 16 / number of bits per data pixel
                                        16 / number of bits per data pixel
NAXIS = 2 / number of data axes<br>NAXIS1 = 2048 / length of data axis
NAXIS1 = 2048 / length of data axis 1<br>NAXIS2 = 1024 / length of data axis 2
NAXIS2 = 1024 / length of data axis 2<br>EXTEND = T / FITS dataset may contT / FITS dataset may contain extensions
COMMENT FITS (Flexible Image Transport System) format is defined in 'Astronomy
COMMENT and Astrophysics', volume 376, page 359; bibcode: 2001A&A...376..359H
BZERO = 0 /Updated by MRDFITS v2.20<br>BSCALE = 1 / default scaling factor
                                        1 / default scaling factor
EXTNAME = 'MEGS_IMAGE' / Extension Name<br>
SOD = 86355 / Seconds in day<br>
DOY = 2010120 / Year - Day of
\text{SOD} = \text{SOD}<br>
\text{Doy} = \text{SOD}<br>
\text{Doy} = \text{SOD}<br>
\text{SOD} = \text{SOD}<br>
\text{SOD} = \text{SOD}<br>
\text{SOD} = \text{SOD}2010120 / Year - Day of year
TAI_TIME= 1651363189 / tai time<br>
INT TIME= 1 / Integrat
INT_TIME= 1 / Integration time<br>RAM_BANK= 1 / Ram bank
                                          1 / Ram bank
VALID = 1 / Validity flag<br>HW TEST = 0 / Test pattern
\begin{array}{lll} \texttt{HW\_TEST} = & \texttt{0} \hspace{1.5mm} / \hspace{1.5mm} \texttt{Test pattern} \\ \texttt{SW\_TEST} = & \texttt{0} \hspace{1.5mm} / \hspace{1.5mm} \texttt{Test pattern} \end{array}S\overline{W}TEST = 0 / Test pattern<br>
REV CLK = 0 / Reverse cloc
                                          0 / Reverse clock
HIERARCH tlm_filename = 'VC03_2010_120_23_58_45_0006a842cf0_07068_00.tlm' / TLM
HISTORY VC03_2010 120 23 58 45 0006a842cf0 07068 00.tlm
```
#### IDL> print,hdr1

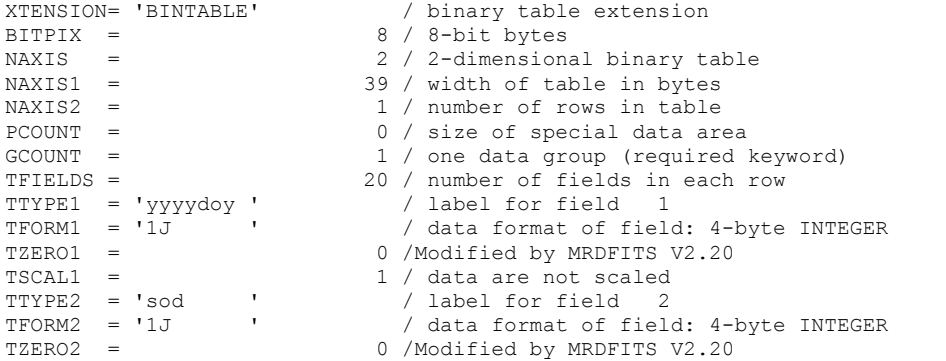

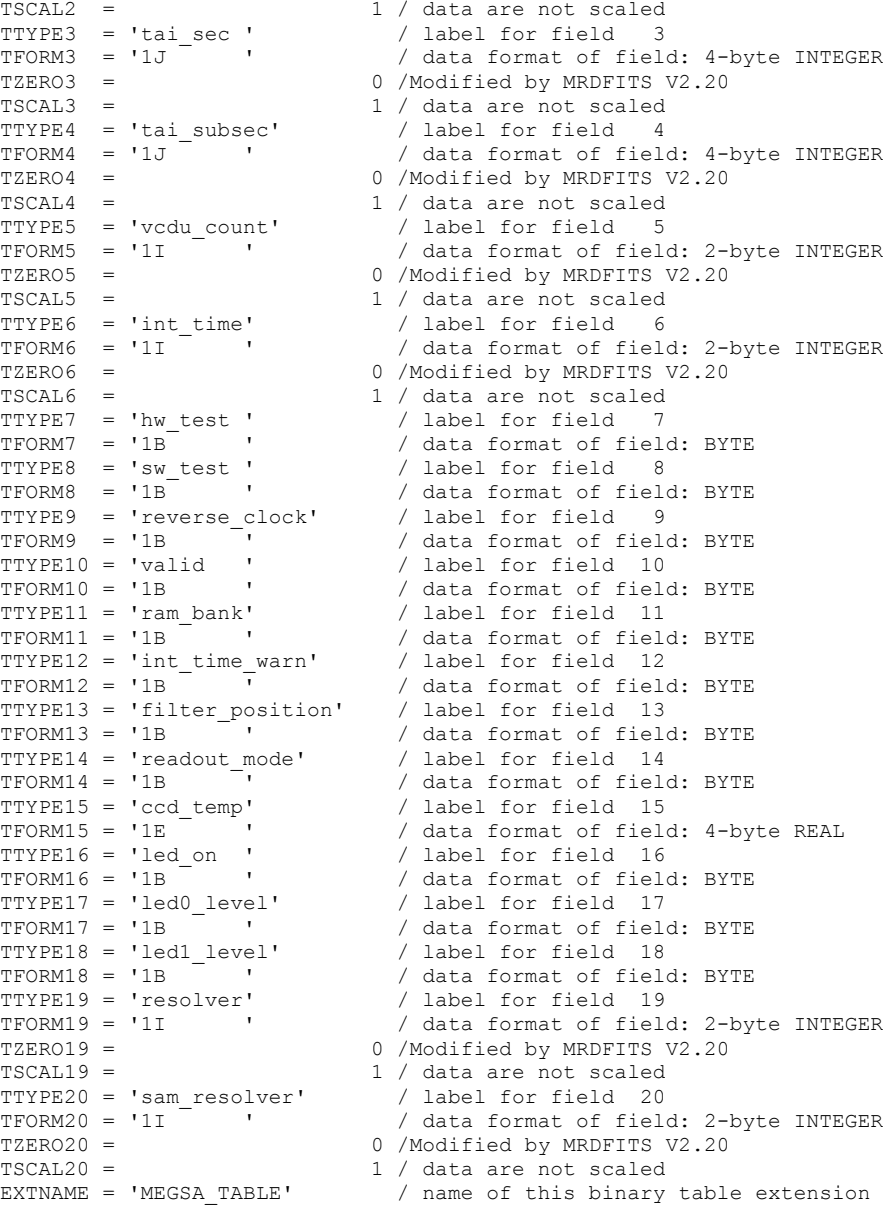

## **Display an image**

Each file can be read to display one image at a time.

```
IDL> d0=mrdfits('MA__L0B_4_2010120_235905_00_001_01.fit.gz',0,hdr0,/unsign)
IDL> loadct,3
IDL> device,decomp=0
IDL> tvscl,hist_equal(congrid(d0,1024,512))
```
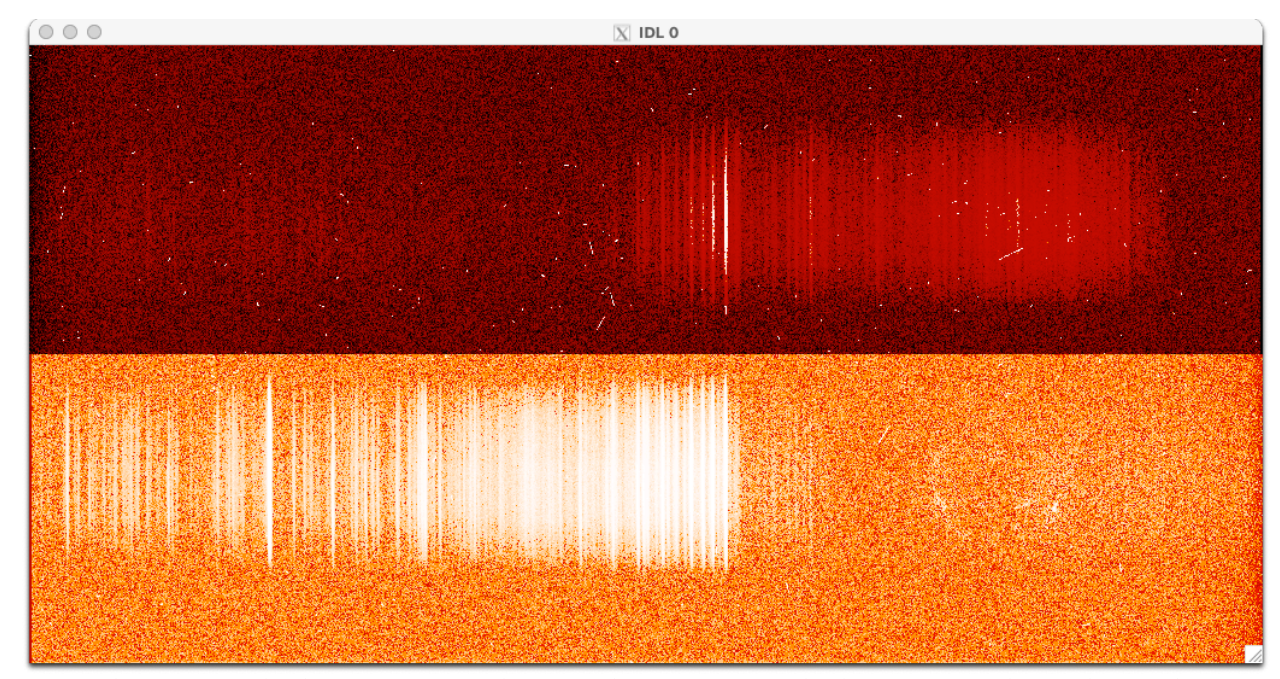

*Figure 1 One histogram equalized MEGS-A image with 10-second integration time. The slit 1 spectrum is dispersed across the top with short wavelengths on the right side. The bright Fe IX line at 17.1 nm is the brightest line in slit 1. Slit 2 also shows 17.1 and all of the longer wavelengths to the left. The SAM pinhole camera is in the lower right. Particle spikes and streaks are scattered across the detector.*

### **Read multiple files.**

Search for  $\sim$  5 minutes of data and display the sum of the images.

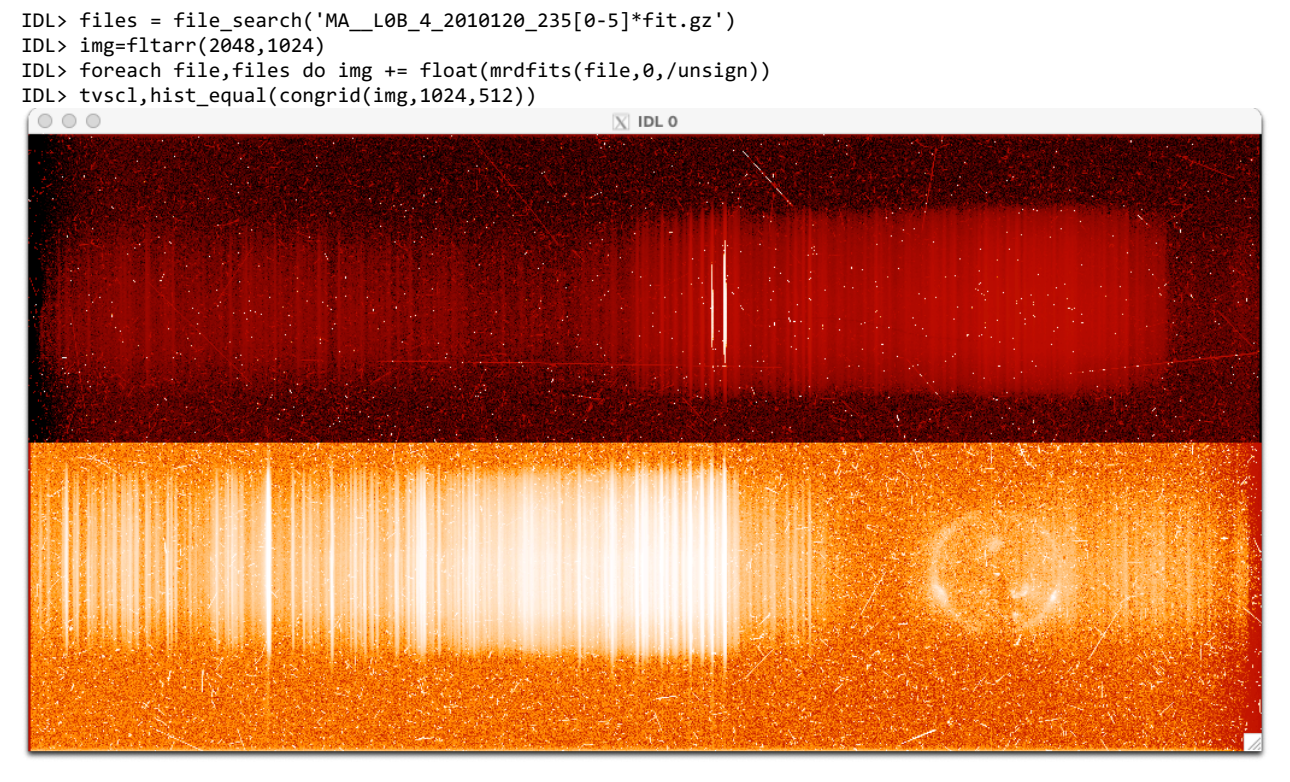

*Figure 2 A 5-minute sum of 10-second integrations with histogram equalization makes it easier to see the SAM image and lines transmitted through slit 2. Larger particle spikes and streaks are easily observed when viewing multiple images.*

### **Plot uncalibrated spectrum**

A rough, uncalibrated solar spectrum can be viewed by plotting a selection from each side of the detector. Note that the wavelengths are not uniformly distributed and slightly curved.

```
IDL> !p.charsize=1.5 & !p.color=0 & !p.background='ffffff'x
IDL> plot,median(img[*,800:808],dim=2),ys=1,xr=[1000,2048],ps=10,ytitle='Arb',xtitle='Pixel', 
title='Slit 1',xs=1
IDL> plot, median(img[*,300:308],dim=2),ys=1,xr=[0,1200],ps=10,ytitle='Arb',xtitle='Pixel', 
title='Slit 2'
```
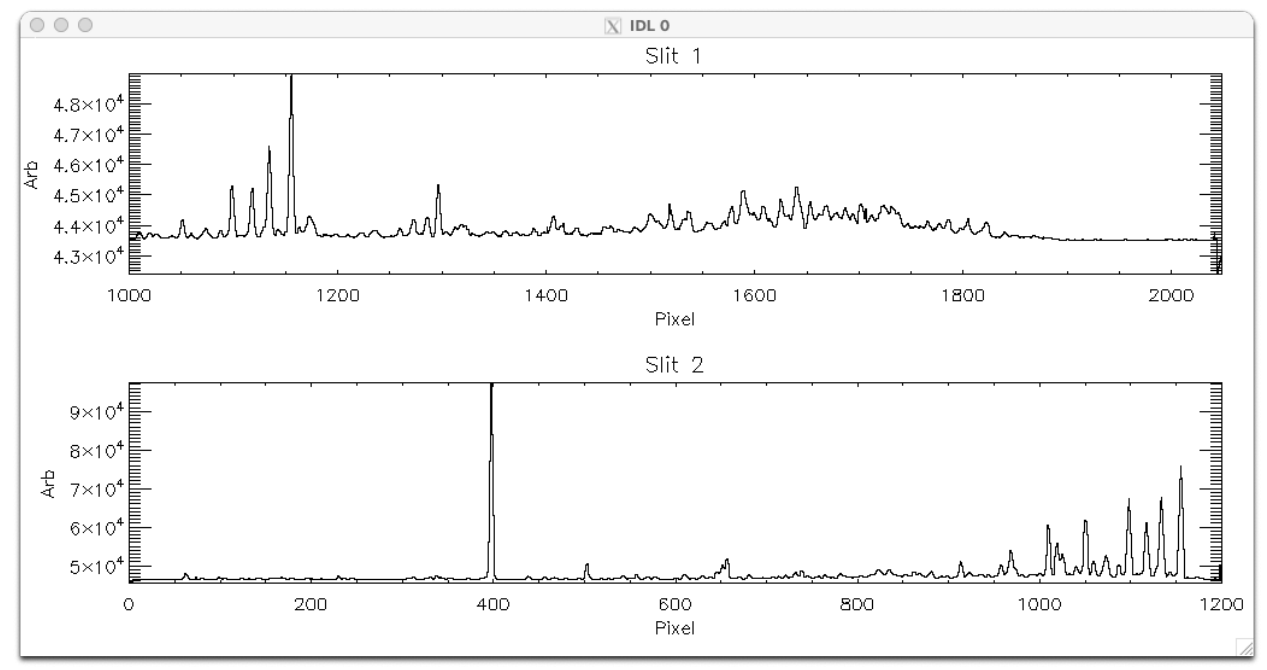

*Figure 3 Uncalibrated spectra from MEGS-A slit 1 and 2 near the centers of each slit. The vertical axis has arbitrary units, and the horizontal axis is a reversed non-linear function of wavelength. Median filtering was applied in cross-dispersion to reduce the effect of particle strikes.*

The bright line in slit 2 near 400 pixels is 30.4 nm He I, and near 1155 the bright line is 17.1 nm Fe IX. In the slit 1 spectrum the bright line near 1150 is 17.1 nm Fe IX with shorter wavelengths towards the right. It should be clear that the response is not the same for the two slits since the filters are different and the response varies with wavelength.

### **Read MEGS-B file.**

```
IDL> file='MB__L0B_3_2010123_180006_00_001_01.fit.gz'
IDL> mb_img = mrdfits(file,0,/unsign,hdr0)
IDL> loadct,1 & device,decomp=0
```
IDL> tvscl,hist\_equal(congrid(mb\_img,1024,512))

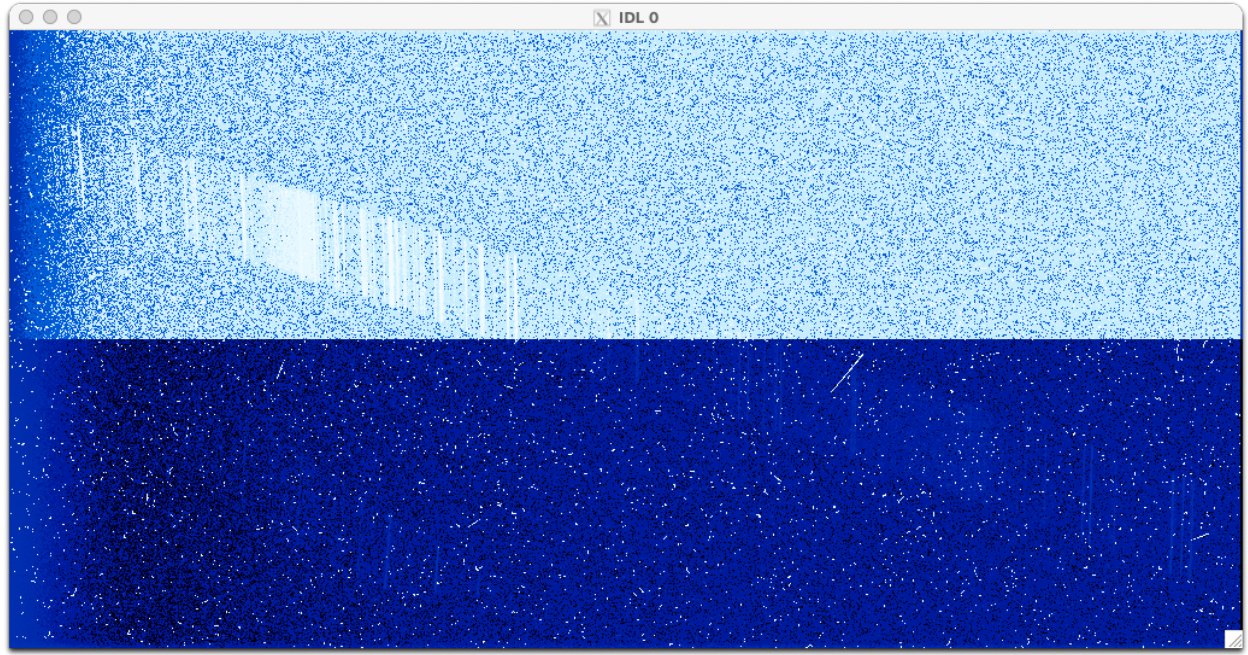

*Figure 4 MEGS-B 10-second solar spectrum on the first rocket day, 2010 day 123, near 18:00 UTC.*

The primary spectrum is first order off both gratings dispersing the light across the detector diagonally with the spectral lines being non-uniformly curved across the detector with nonuniform wavelength scale, and non-uniform magnification (line height). As with MEGS-A, the offsets are different on each amplifier (top/bottom).

In the next example, the median is subtracted from the top and bottom to help flatten the image. This subtraction approximates the detector dark (ignoring the initial ramps from the amplifiers). The dark correction used in level 1 processing is a function of temperature and time for each pixel. The frozen dark shape has the opposite effect on the top and bottom amplifiers where the top ramps up from left to right (short to long wavelengths) and the bottom ramps down from left to right. Both rapidly flatten. The default readout mode for MEGS-B is 0 (left-left).

```
IDL> flatmb = float(mb_img)
IDL> flatmb[*,0:511] -= median(mb_img[*,0:511])
IDL> flatmb[*,512:*] -= median(mb_img[*,512:*])
```
IDL> tvscl,hist\_equal(congrid(flatmb,1024,512))

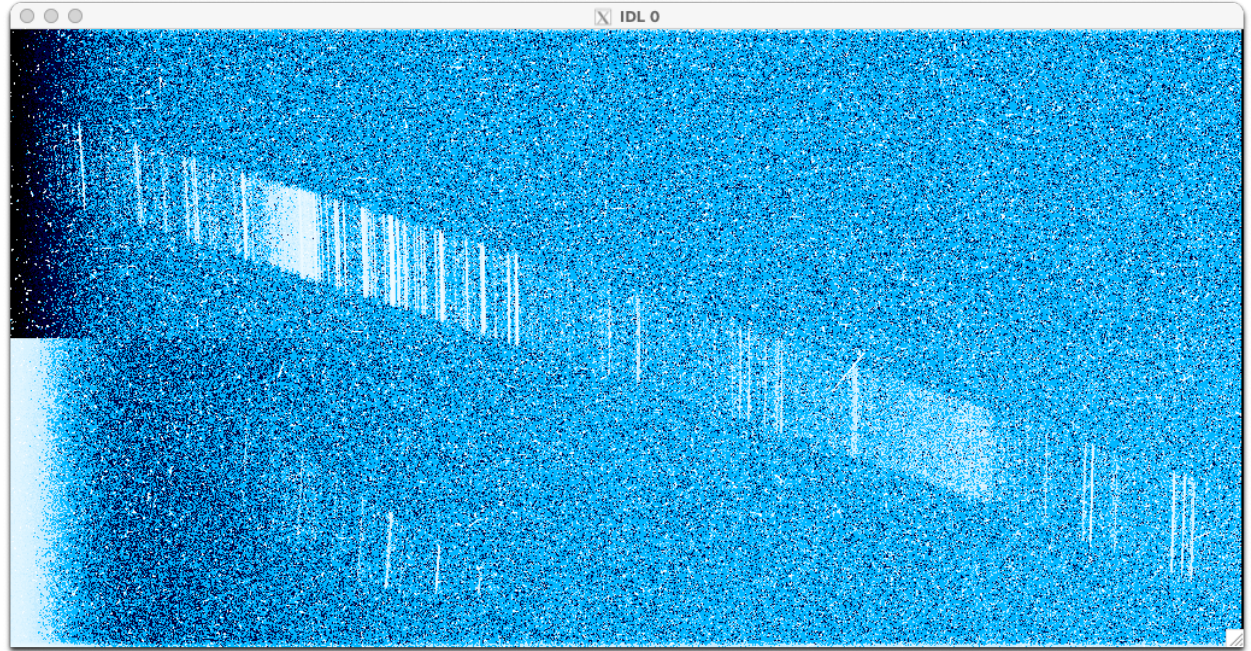

*Figure 5 The same MEGS-B image data with median subtraction from each amplifier and histogram equalization reveals the solar spectrum spread diagonally across the detector with non-uniform background, magnification, line curvature, and wavelength scale, plus particle streaks/spikes and a higher order spectrum in the lower left.*

The MEGS-B image shows the highest counts for the bright lines at 58.43, 60.98, and 62.97 nm. In the top left side, a ramp is observable that corresponds to the He I continuum with the Si XII 49.9 nm line near the peak. For reference, the long wavelength side shows the very weak hydrogen continuum as a dim ramp, and also the 3 bright lines for 102.5, 103.2, and 103.7 nm. The lines on the detector are not curved the same way on the top left side compared to the lower right side. Level 1 processing accounts for this complexity in creating the solar spectrum. Another feature detectable in the figure is higher order light from the grating that is located in the lower left side of the figure. This higher order spectrum is clipped by internal baffles and stops around 58.4 nm and it is believed to represent first order of the first grating and second order off the second grating.

Similar to MEGS-A, summing multiple images improves the signal. MEGS-B has very low signals.

# **Examples in Python**

Python code for a similar set of examples as shown above in IDL is also included here. The Jupyter notebook can be downloaded from SDO/EVE's GitHub repo at https://github.com/sdoeve/eve\_python\_examples/tree/dc7c3732f9736ce44b36ca079a55e6b5d1066c3a/level\_0b.

### Read the binary table, HDU #1

```
from astropy.io import fits
```

```
# this uses the url for the file
 # but can alternatively use a local file instead
 base_url = 'https://lasp.colorado.edu/eve/data_access/eve_data/products/level0b/megs_a'
 megsa_url = f'{base_url}/2010/120/MA__L0B_4_2010120_235905_00_001_01.fit.gz'
 hdul = fits.open(megsa_url)
 # read the binary table in HDU #1
 for name_val_pair in zip(hdul[1].data.names, hdul[1].data[0]):
     print(f''\{name\_val\_pair[0]\} = \{name\_val\_pair[1]\}")yyyydoy = 2010120
sod = 86345tai_sec = 1651363179
tai_subsec = 2077186843
vcdu_{c}count = 2395int_time = 1hw\_test = 0sw\_test = 0reverse clock = 0valid = 1ram_bank = 0int_time_warn = 0
filter_position = 4
readout_model = 2ccd_temp = -103.40232849121094led_0n = 0led@_level = @led1 level = 0
resolver = 0
sam_resolver = 28328
```
And peek at the header contents for the binary table HDU #1:

```
hdul[1].header
```
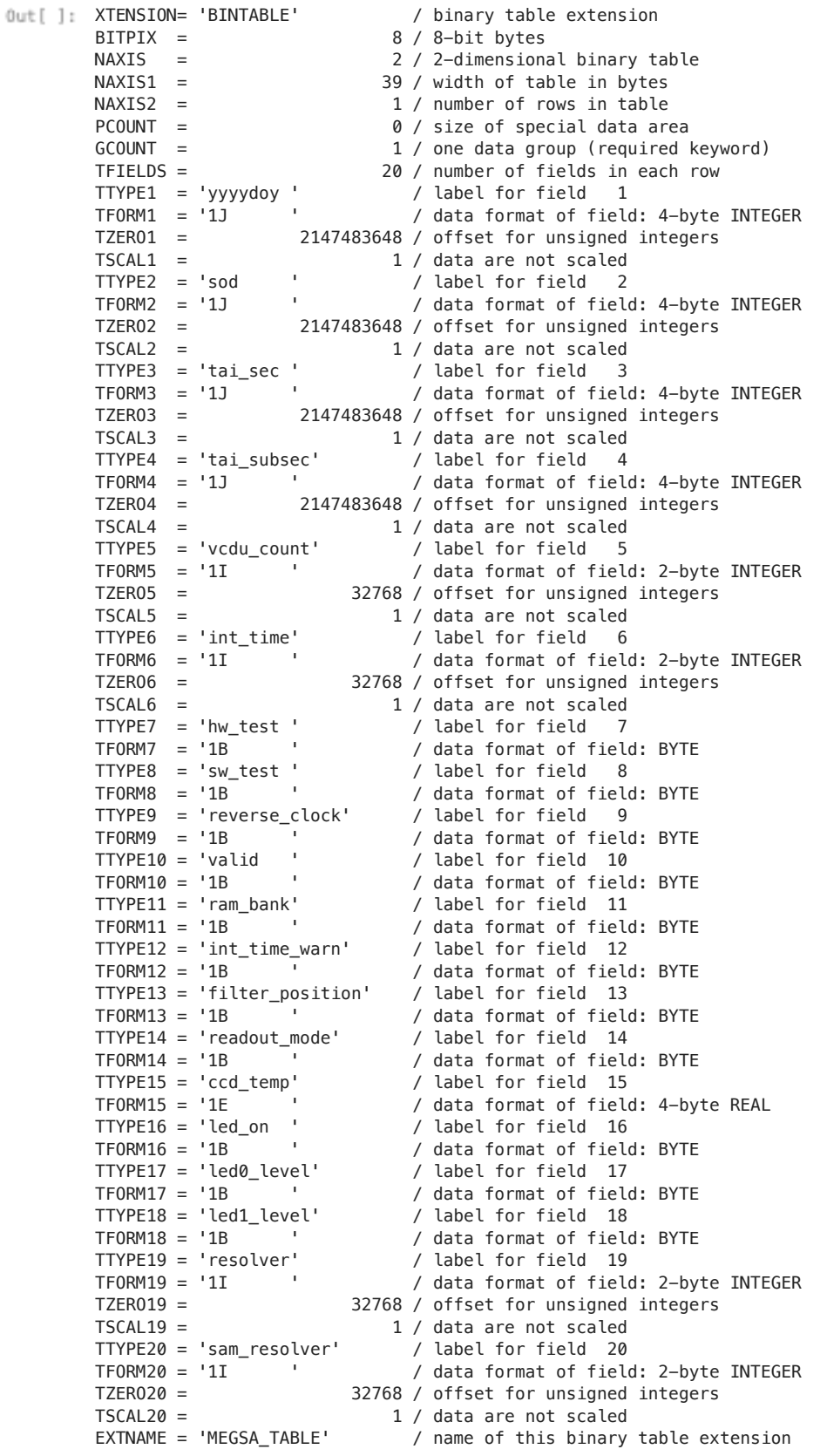

We can also examine the contents of the header for the imaage in HDU #0:

hdul[0]**.**header

```
0ut[]: SIMPLE = T / file does conform to FITS standard
       BITPIX = 16 / number of bits per data pixel
       NAXIS = 2 / number of data axesNAXIS1 = 2048 / length of data axis 1
       NAXIS2 = 1024 / length of data axis 2EXTEND = T / FITS dataset may contain extensions
       COMMENT FITS (Flexible Image Transport System) format is defined in 'Astronomy
       COMMENT and Astrophysics', volume 376, page 359; bibcode: 2001A&A...376..359H 
       BZERO = 32768 / offset data range to that of unsigned short 
       BSCALE = 1 / default scaling factor
       EXTNAME = 'MEGS_IMAGE' / Extension Name 
       \begin{array}{lll} \text{SOD} & = & 86345 \ / \text{ seconds in day} \\ \text{D0Y} & = & 2010120 \ / \text{ Year} - \text{Day of} \end{array}= 2010120 / Year - Day of year
       TAI_TIME= 1651363179 / tai time 
       INT_TIME= 1 / Integration time 
       RAM_BANK= 0 / Ram bank
       VALID = 1 / Validity flag
       HW_TEST = 0 / Test pattern
       SW_TEST = 0 / Test pattern
       REV_CLK = 0 / Reverse clock
       HIERARCH tlm_filename = 'VC03_2010_120_23_58_45_0006a842cf0_07068_00.tlm' / TLM 
       HISTORY VC03_2010_120_23_58_45_0006a842cf0_07068_00.tlm
```
Read and display the image (HDU #0)

```
import os
        import matplotlib.pyplot as plt
        from skimage import exposure
        from astropy.io import fits
        with fits.open(megsa_url) as hdul:
            image = hdul[0].data # the image is the first HDU
        # histogram equalization is helpful for viewing the features in the image
        image_eq = exposure.equalize_hist(image) 
        plt.figure(figsize=(12,6))
        plt.imshow(image_eq, cmap='gist_heat', origin='lower')
        plt.title(os.path.basename(megsa_url), fontsize=16)
        plt.show()
```
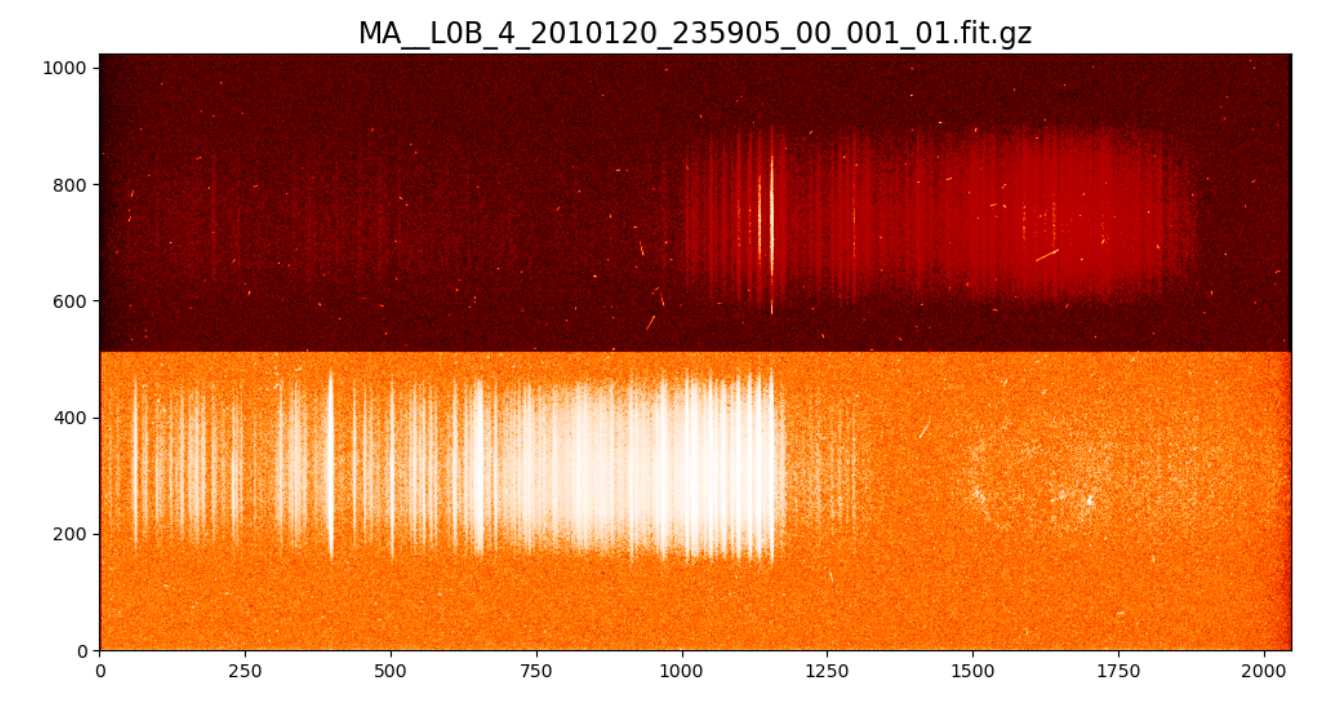

*Figure 6: A single histogram equalized MEGS-A image with 10-second integration time. The slit 1 spectrum is dispersed across the top with short wavelengths on the right side. The bright Fe IX line at 17.1 nm is the brightest line in slit 1. Slit 2 also shows 17.1 and all of the longer wavelengths to the left. The SAM pinhole camera is in the lower right. Particle spikes and streaks are scattered across the detector.*

### Read multiple files

```
import numpy as np
        import os
        from urllib.error import HTTPError
        # this gives us five minutes of MEGS-A L0B files
        base_url = 'https://lasp.colorado.edu/eve/data_access/eve_data/products/level0b/megs_a'
        files = [f'{base_url}/2010/120/MA__L0B_4_2010120_235{x}{y}5_00_001_01.fit.gz' for x in range(5) for y in range
        image_sum = np.zeros((1024,2048)) # accumulate the running sum of each image
        # loop over the files and add each image to the running total
        # if the file isn't found on the web, skip it
        for this_file in files:
            try:
                with fits.open(this_file) as hdul:
                    image_sum += hdul[0].data # the image is the first HDU
            except HTTPError:
                print(f"File not found: {os.path.basename(this_file)}")
                continue
        # display the histogram equalized sum of images
        image_sum_eq = exposure.equalize_hist(image_sum) 
        plt.figure(figsize=(12,6))
        plt.imshow(image_sum_eq, cmap='gist_heat', origin='lower')
        plt.title("Level 0B MEGS-A 5-minute image", fontsize=16)
        plt.show()
```
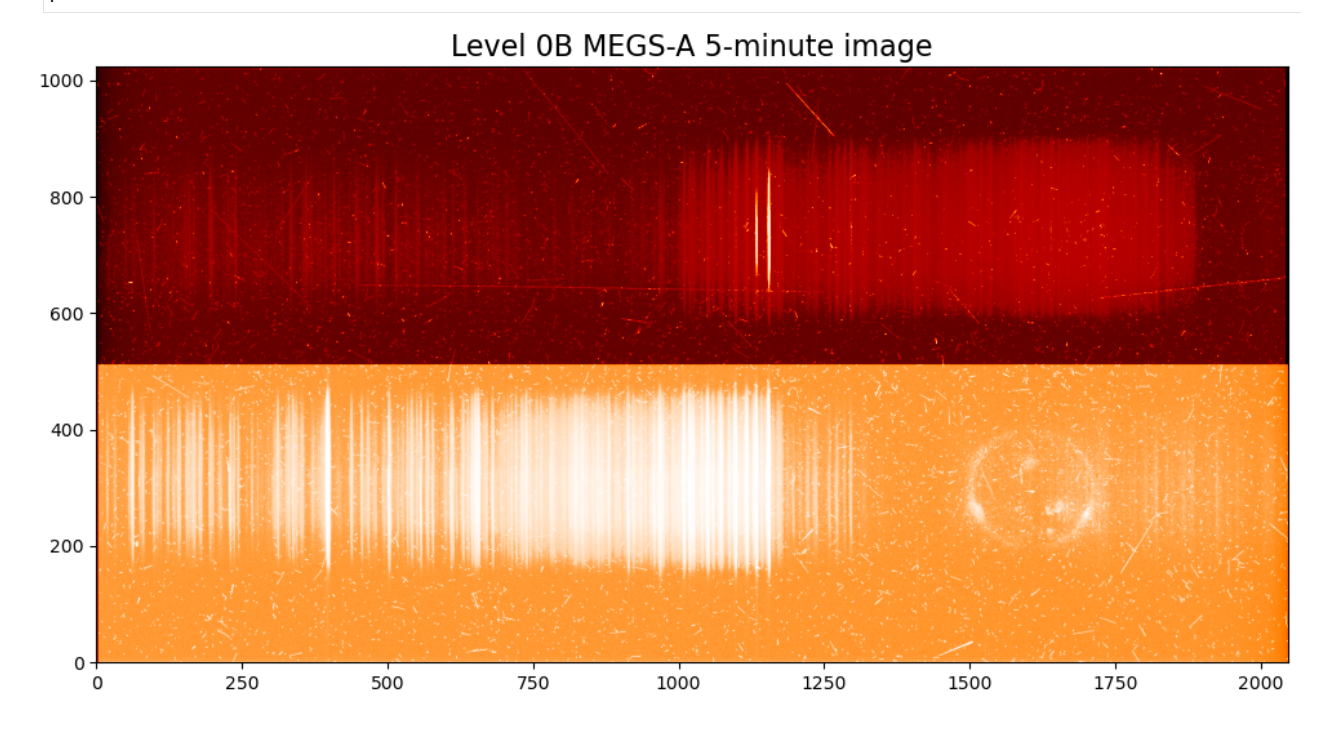

*Figure 7: A 5-minute sum of 10-second integrations with histogram equalization makes it easier to see the SAM image and lines transmitted through slit 2. Larger particle spikes and streaks are easily observed when viewing multiple images.*

### Plot uncalibrated spectrum

Use the 5-minute image from the last step to plot an uncalibrated spectrum. As noted in the IDL section, the wavelengths are not uniformly distributed and are slighly curved.

```
fig, axes = plt.subplots(2, 1, figsize=(12,8))
```

```
axes[0].plot(np.arange(1024)+1024, np.median(image_sum[800:808,1024:], axis=0))
axes[1].plot(np.arange(1200), np.median(image_sum[300:308,:1200], axis=0))
```

```
for i, ax in enumerate(axes):
    ax.grid(linestyle='dotted', zorder=0, color='grey')
```

```
ax.set_title(f'Slit {i+1}')
   ax.set_ylabel('Arbitrary')
    ax.autoscale(enable=True, axis='x', tight=True)
axes[1].set_xlabel('Pixel')
```

```
plt.show()
```
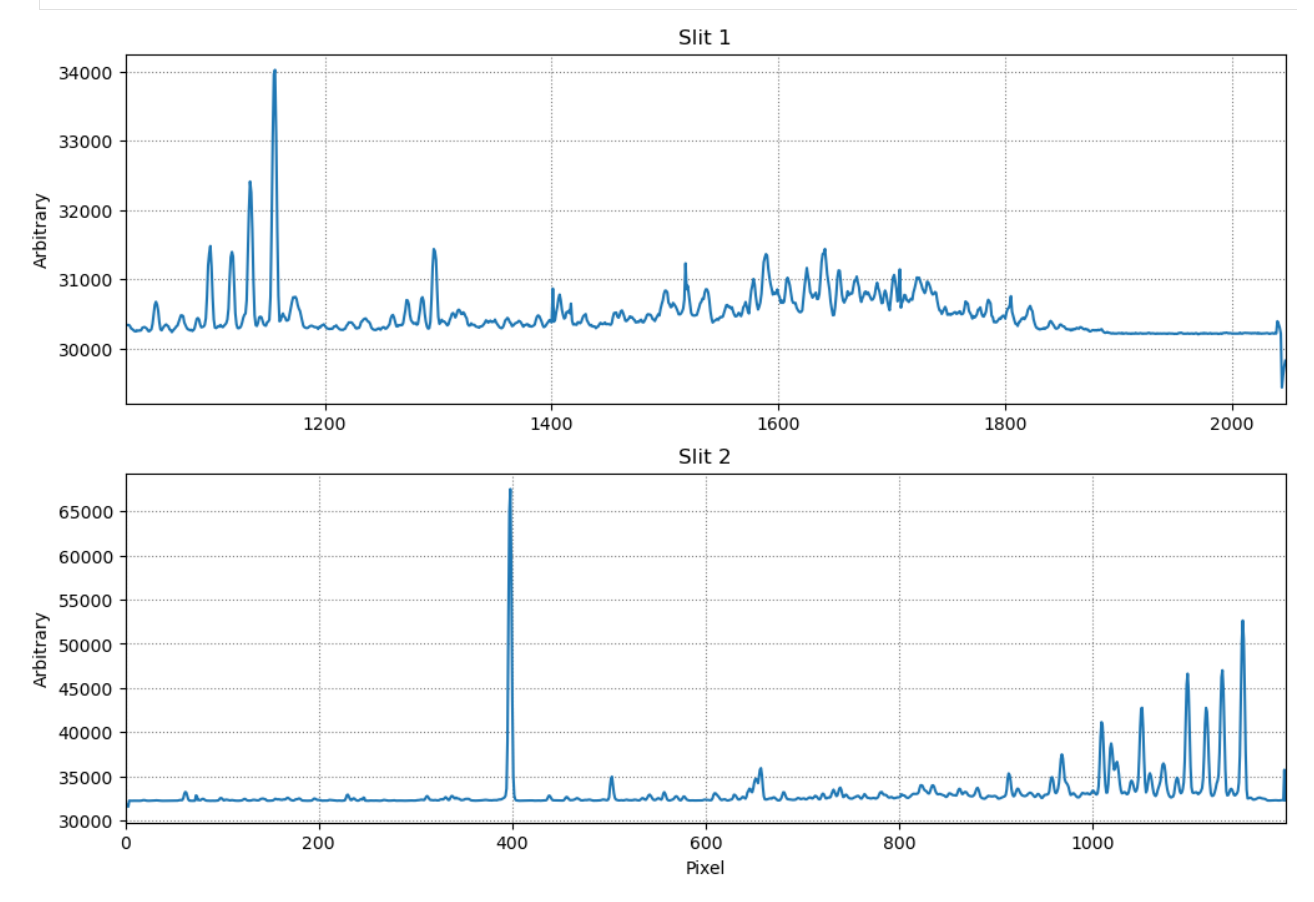

*Figure 8: Uncalibrated spectra from MEGS-A slit 1 and 2 near the centers of each slit. The vertical axis has arbitrary units, and the horizontal axis is a reversed non-linear function of wavelength. Median filtering was applied in cross-dispersion to reduce the effect of particle strikes.*

### Read a MEGS-B file and display the image

```
In [ ]: mb_file_url = 'https://lasp.colorado.edu/eve/data_access/eve_data/products/level0b/megs_b/2010/123/MB__L0B_
```

```
with fits.open(mb_file_url) as hdul:
    image = hdul[0].data
image_eq = exposure.equalize_hist(image)
plt.figure(figsize=(12,6))
plt.imshow(image_eq, cmap='Blues_r', origin='lower')
plt.title(os.path.basename(mb_file_url), fontsize=16)
plt.show()
```
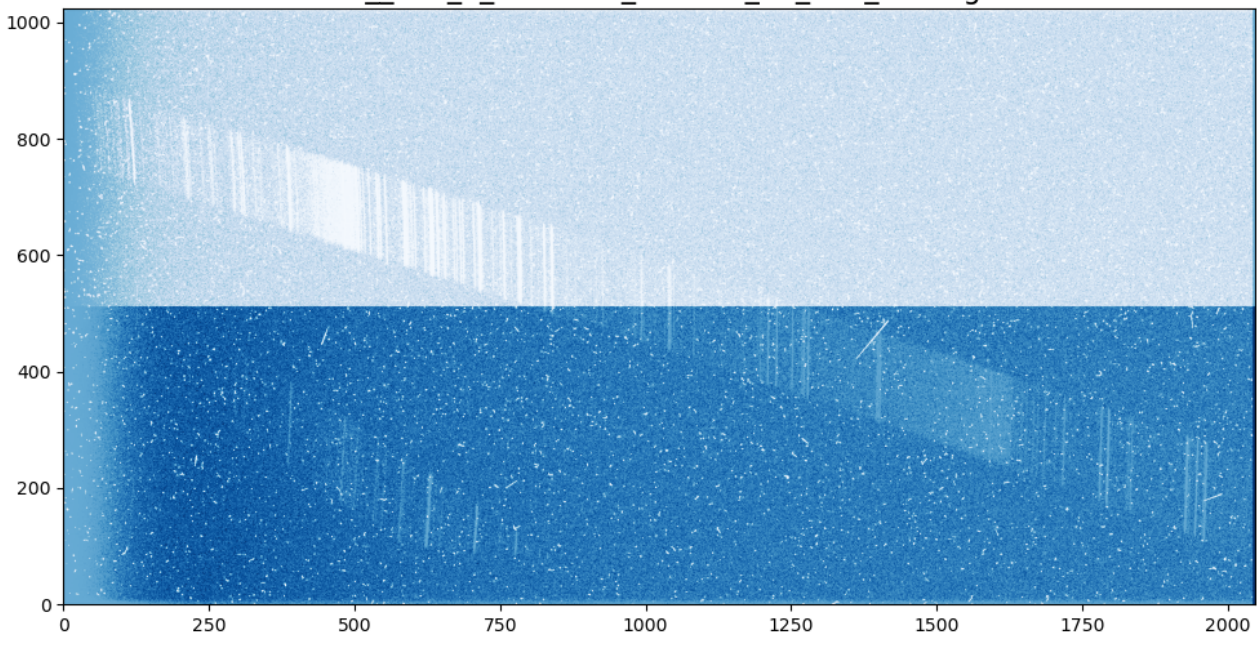

MB\_L0B\_3\_2010123\_180006\_00\_001\_01.fit.gz

*Figure 9: MEGS-B 10-second solar spectrum on the first rocket day, 2010 day 123, near 18:00 UTC.*

More detailed information about the images and features is in the IDL section of the Level 0B readme.